## SAP ABAP table SWR WIPR I {Import structure for user exit in work item preview}

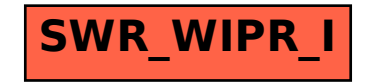